Module: M05

## Python Basics

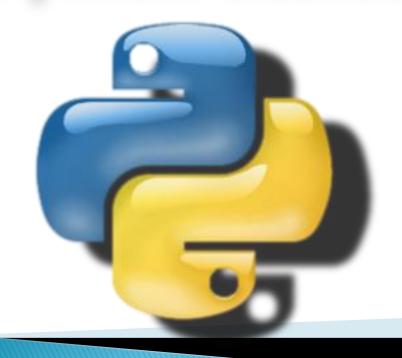

By
Sachin Vasantrao Inkane
PGT, AECS, Indore

## Python Character Set

Character set is a set of valid characters that can be used in a language. Python supports Unicode encoding standard. Python has the following character set:

- Letters
- Digits
- Special Symbols
- Whitespaces

- : A-Z, a-z
- : 0 9
- : space  $+ * / ** \setminus ()[]{}// = != = < > ` "$ 
  - "',;: %! & # <= >= @ \_
- : Blank space, tabs, carriage return, newline, formfeed
- Other characters : ASCII and Unicode characters

#### **TOKENS**

The smallest individual entity which is used in any language to construct statements or expressions is known as Tokens. Python has following 5 types of Tokens:

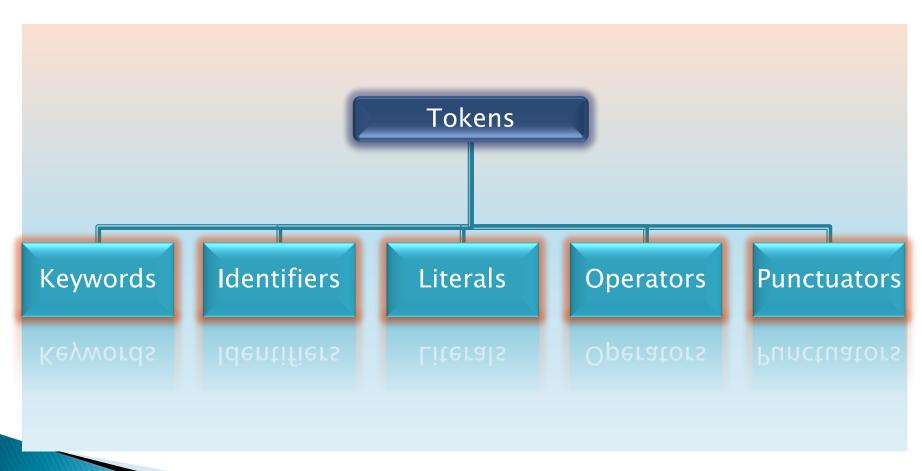

## Keywords

Keywords are the words that have a special meaning to the language compiler or interpreter. These are reserved for special purpose and should not be used as Identifier names. Python supports the following keywords:

| False  | assert   | del    | for    | in       | or    | while |
|--------|----------|--------|--------|----------|-------|-------|
| None   | break    | if     | from   | is       | pass  | with  |
| class  | True     | global | lambda | raise    | yield | else  |
| Return | nonlocal | elif   | except | continue | and   | input |
| as     | finally  | def    | import | not      | try   | print |

e.g. print("Welcome")
 input("Enter the Fees amount:")

## Identifiers (Names)

Identifiers are the building blocks of a program. These are the names given to different components of the program like variables, objects, classes, functions, lists, tuple, dictionaries, strings etc.

### Identifier naming rules:

- The first character must be a letter or a underscore(\_).
- Identifier names are case sensitive.
- Digits can be the part of identifier name except the first character.
- Keywords can not be used as the identifier name.
- An identifier cannot contain any special character except the underscore(\_).
- Space is not allowed in between the identifier name.

#### Valid Identifiers

Myname DOB fees 10 MYNAME \_amount \_Check age\_12 data filew newfile

#### **Invalid Identifiers**

My-name Data-rec 10fees continue fees amt 9Check 12\_age my\$data #filew new%file

e.g. mrp=5000 discount=mrp\*0.10 print("Amount=",(mrp-discount))

# Thank you